# Содержание

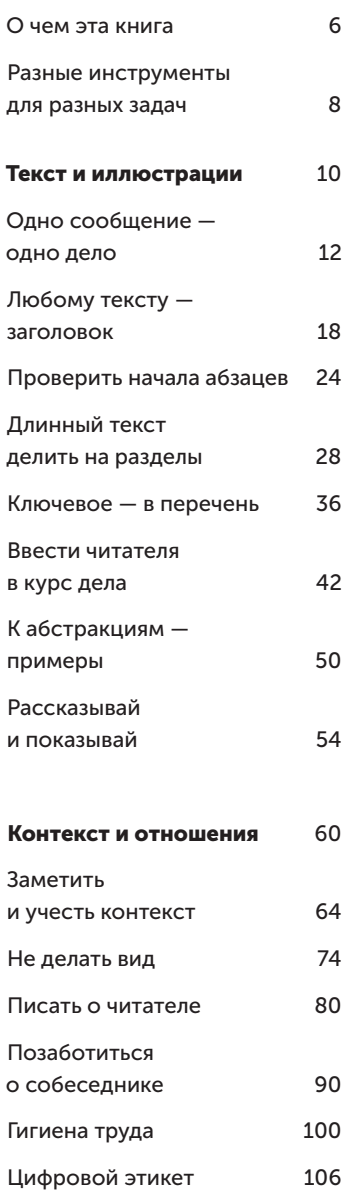

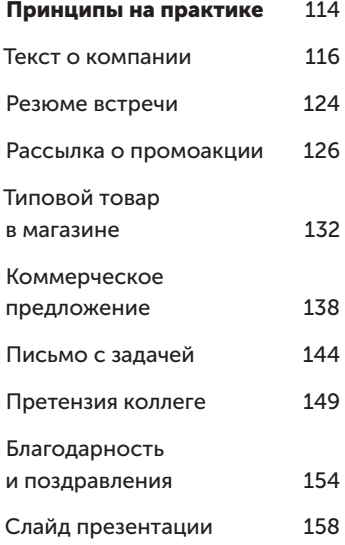

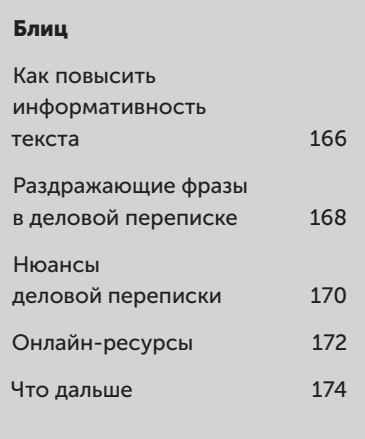

## Главное за 15 секунд

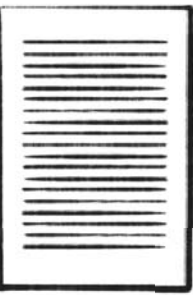

У вас есть плохо написанный, написанный, нечитаемый текст: письмо, КП, презентация, презентация, текст о компании или новость — что угодно, что будут читать другие люди

Можно попробовать начать его сокращать его

Этому посвящена книга книга «Пиши, сокращай»

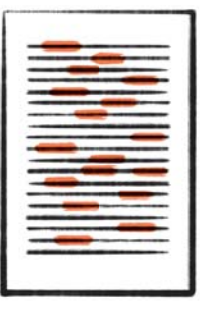

Можно попробовать разложить текст по полочкам

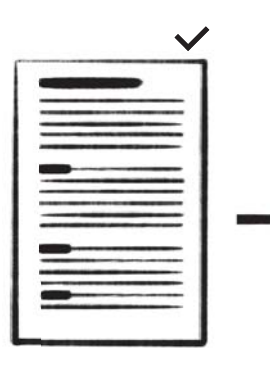

Текст уже читаемый, хотя мы не изменили не изменили ни слова

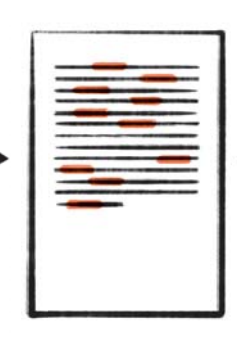

Это долго, непросто и не всегда возможно

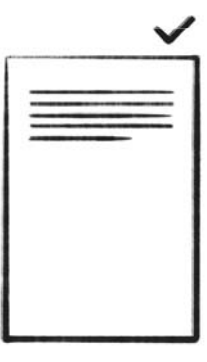

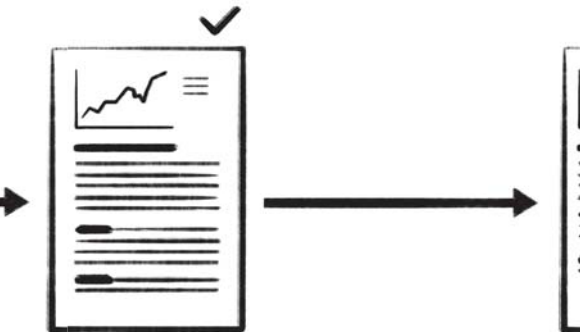

Если добавить визуализацию, станет еще понятнее

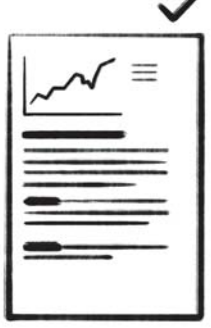

И потом уже можно сокращать сколько угодно

## О чем эта книга

Это книга о деловом общении: как составлять письма и коммерческие предложения, переписываться в чате, ставить задачи, конфликтовать, поздравлять и благодарить коллег и клиентов.

С 2018 года я обучаю деловой переписке сотрудников компаний: банков, страховых, промышленных, торговых, юридических и ИТ-компаний. На каждом тренинге участники жаловались на одни и те же проблемы:

- тяжело читать длинные профессиональные тексты;
- сократить эти тексты невозможно, они наполнены терминами и традиционными оборотами;
- у авторов нет времени, чтобы вычищать текст от лишних слов; они не редакторы, им нужно работать.

Отдельная боль руководителей — когда сотрудники пересылают им цепочку писем без пояснений, что тут и зачем.

Задача книги — помочь решить проблемы делового общения как можно быстрее, проще и не уходя в дебри редактуры. У меня нет цели сделать вас редакторами, которые смогут писать длинные статьи и вести соцсети. Тем более нет цели ломать традиции делового общения, которые делают вас успешными сегодня. Эта книга о том, как с помощью простых приемов улучшить результаты общения.

Первый раздел посвящен простым текстовым приемам. Это необходимый минимум деловой переписки, который не потребует от вас изменения стиля, удаления важных деталей или упрощения терминов. Приемы такие:

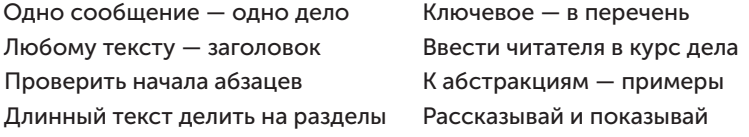

Читайте книгу с начала, чтобы получить быстрый прирост качества писем, задач, сообщений и КП.

Второй раздел посвящен контексту и отношениям с адресатом. Это то, что влияет на результативность общения еще до того, как читатель открыл письмо или чат. В каком настроении читатель придет к вам? С какими ожиданиями? Создаете ли вы в нем желание помочь? Или он хочет вам отказать уже с первых строк? Читайте этот раздел, если чувствуете, что собеседник намеренно не хочет слышать голос разума.

Третий раздел — примеры самых распространенных текстов в деловом общении: рекламы, КП, писем, рассылок, благодарностей. В конце — как делать запоминающиеся слайды презентаций. Обращайтесь к этому разделу, когда вам нужно составить какой-то из этих документов.

Электронное приложение к книге - это готовый внутренний регламент делового общения. Считайте, что это руководство по мотивам книги, которое вы сможете принять на уровне своего отдела или всей компании, чтобы сообщить сотрудникам: «Мы пишем так». Корректируйте этот регламент под свои задачи. Когда в компании записаны правила внутреннего общения, сотрудникам намного легче работать. Ссылка - с. 172.

Здесь нет ничего нового (почти). Материал книги - выжимка из трех книг: «Пиши, сокращай», «Ясно, понятно» и «Новые правила деловой переписки». В сумме это более тысячи страниц. Для книги «Текст по полочкам» я отобрал самое важное, что нужно для работы. Цель — уложить все необходимые знания в книгу, которую вы прочитаете за 30 минут. Если вы уже прочитали все три книги, «Текст по полочкам» поможет систематизировать знания.

В книгу добавлены ответы на вопросы о деловой переписке, которые волнуют сотрудников и руководителей российских компаний: «Вы» или «вы»; «как заставить клиента писать нормально», «когда можно отправлять голосовые сообщения», «можно ли писать в личный мессенджер» и подобные (с. 170).

Если вы работаете в офисе или на удаленке, эта книга для вас. Приятного чтения!

## Разные инструменты для разных задач

В книге собраны приемы, применимые в деловой переписке в начале 2020-х годов в России. Большая часть этих приемов поможет вам в большей части ситуаций. Обратите внимание: в большей части, но не всегда.

Дело в том, что деловая переписка ведется в разных компаниях, среди разных людей из разных культур, с разными отношениями и ожиданиями, в разных традициях. То, что сработает в одной ситуации, может не сработать в другой.

В России одновременно есть всё: и просвещенные компании, и адские галеры. Где-то для сотрудников установлены автоматы с органическим сельдерейным соком; там сотрудники беспокоятся об экологичности общения и хотят сделать жизнь клиентов лучше. Но есть и такие, в которых за неподчинение боссу в тебя может полететь хрустальная пепельница, и там все работают не ради клиента, а ради босса. И есть огромный диапазон между. Всё это существует.

А еще есть вы — автор. Вам всегда виднее, какие из показанных здесь приемов будут полезны в вашем контексте. Попадет ли это в ожидания читателя? Будет ли это ему привычно? Ожидает ли он от вас использования подобных приемов? Только вы можете определить, что из этого вам поможет, а что — нет.

В целом все приемы в книге нацелены на то, чтобы сделать текст читаемее, проще и яснее; чтобы ваш адресат мог как можно быстрее понять суть и, если нужно, углубиться в детали. С таким запросом ко мне приходят руководители: «Сделайте так, чтобы тексты в нашей компании было легко читать».

Но есть компании, которые не ставят себе таких задач. Бывают сферы и ситуации, в которых традиции важнее, чем ясность и простота. Есть документы, в которых важно соблюсти протокол; которые тридцать лет пишутся по одному и тому же шаблону; для которых установлены строгие деловые или процессуальные традиции. И если это ваш случай — вам виднее, что из этих приемов применимо, а что нет.

Когда эти инструменты полезны? Есть несколько ситуаций, когда вам могут быть полезны приемы из этой книги:

Вам предстоит передать другим много важной информации в письменном виде — отчет, презентацию, какое-то длинное письменное объяснение. Общим принципам работы в таких жанрах посвящена первая глава, переворачивайте страницу.

Вам нужно обратиться за помощью к человеку, который не обязан вам помогать. Например — поставить задачу не подчиненному, а коллеге. В книге есть пример такой задачи — с. 144.

Вы заметили, что эффективность вашего общения снизилась. Раньше ваши задачи исполняли сразу, а сейчас работа как будто буксует. Ваши коллеги чаще помогают другим, а не вам. Вероятно, дело в контексте — читайте об этом на с. 64.

Вы замечаете, что вашему тексту не хватает логики: будто мысль перепрыгивает с одной темы на другую и вы не можете этим управлять. Изучите первый раздел, в особенности — с. 28.

Вы стараетесь хорошо структурировать текст и расставлять акценты, но люди как будто проскальзывают по верхам и не хотят вникать. Тогда обратите внимание на «контракт с читателем» этот термин я ввожу на с. 48.

У вас трудности со сложными жанрами — «холодными» коммерческими предложениями (с. 142), претензиями (с. 149) или поздравлениями (с. 154).

Вы ощущаете напряжение от работы, даже по выходным. В этом случае изучите главу о гигиене труда: возможно, если вы передадите эти знания коллегам, вам станет легче. См. с. 100.

Задача этой книги — дать вам инструменты, которые помогут легче и быстрее решать рабочие задачи. Изучайте эти инструменты и выбирайте из них те, которые подходят вам.

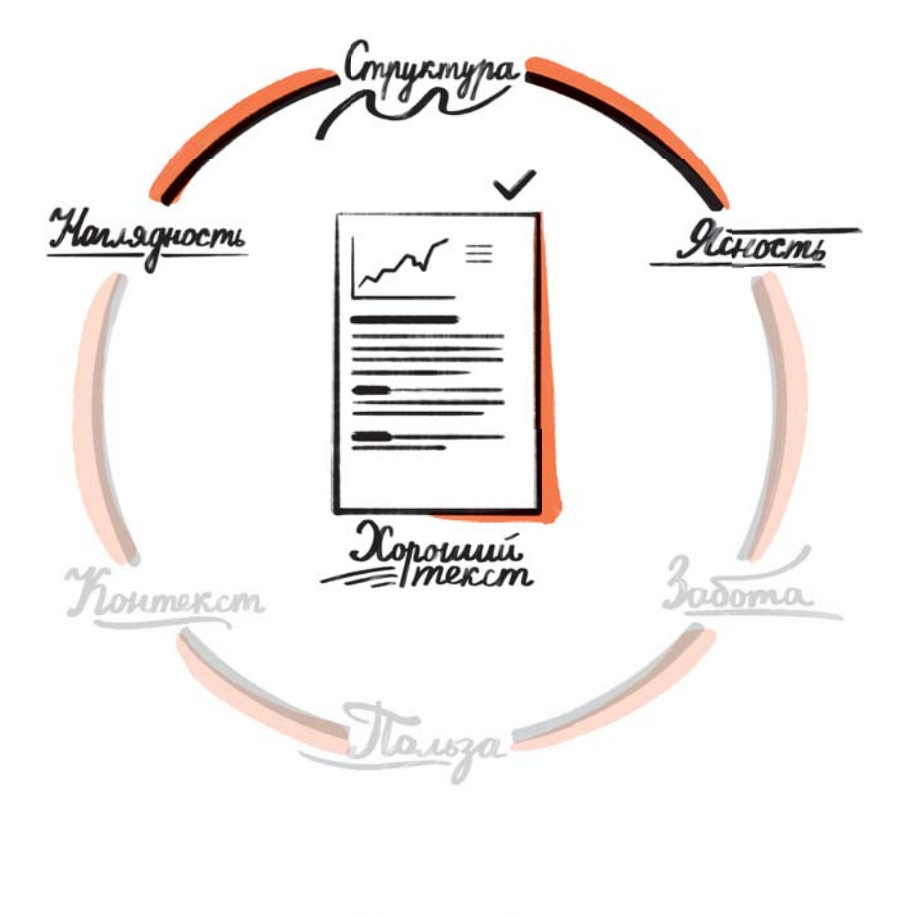

### Текст и иллюстрации

Представьте, что мы разрабатываем проект с клиентом и отправляем ему на согласование план работ. В плане четко написано, что в такое-то время клиент должен будет согласовать часть нашей работы. Согласовать — то есть изучить, вникнуть, дать замечания и принять. После согласования мы сможем перейти к следующему этапу, а без согласования работа встанет.

Наше условие о согласовании очередного этапа спрятано где-то в середине текста, в середине абзаца. Формально оно там присутствует, но «выцепить» его можно только при внимательном сплошном чтении.

Клиент заранее не знал о необходимости согласовать работу — мы это добавили только сейчас. Он не в курсе, что в плане появился такой этап. Он поспешно пробегает по тексту глазами, не замечает этого фрагмента и пишет в ответном письме: «Ок, делайте, я согласен».

Приходит время согласовывать. Клиент не ожидал, что от него потребуется какая-то работа, он не выделил на это время. Когда мы указываем ему на нужное место в тексте, он говорит: «Нужно было это подчеркнуть, я это не видел».

В итоге в проекте проблема, отношения испорчены — хотя формально мы правы. Такое бывает, когда текст нормально написан, но плохо подан.

Наша задача в этом разделе — научиться подавать текст так, чтобы он был читаемым, наглядным и хорошо структурированным. Читатель должен сразу выхватывать главное и при необходимости погружаться в детали.

При этом мы не ломаем ваш профессиональный язык, не упрощаем термины, не удаляем важные детали. Содержание не трогаем. Работаем только с подачей и немного — с ясностью: чтобы читатель не упустил те нюансы, которые мы хотели до него донести.

## Одно сообщение — одно дело

Вроде очевидно: в одном письме должна быть одна задача, идея, сообщение или мысль. В одной презентации должна быть одна объединяющая тема. Почему тогда люди часто пытаются вложить в один текст много не связанных между собой мыслей? Ответа два:

- 1. Человек отнесся к письму как к планерке.
- 2. Человеку просто так удобно.

Представьте: вы собрали планерку в офисе или по видеосвязи. Все собрались, причесались, сварили кофе, расселись. Чтобы собрать эту встречу, потребовалось какое-то время. Теперь имеет смысл обсудить все дела, которые касаются всех участников. Чтобы не было такого, что подвели итоги уходящего года, разошлись и тут же через 10 минут собрались, чтобы обсудить планы на следующий год. «А нельзя было сразу всё решить?»

Это мышление верно для очных встреч. А на письме не так. Когда человек откроет ваше письмо, он сам выберет для этого время и место. И ему важно, чтобы за это время он смог решить задачу из вашего письма как можно быстрее. Например, если в письме есть задача, связанная со сбором данных, то он решит ее, когда окажется у компьютера. А если нужно поделиться мнением, дать указание или согласовать документ, то это можно сделать прямо сейчас с телефона — например, если он укачивает ребенка или стоит в очереди у кассы.

Поэтому в одном письме должен быть один проект, одна задача или один большой вопрос. Даже если у вас несколько вопросов к одному человеку по разным проектам, лучше написать несколько коротких писем, чем одно длинное.

Исключение: можно сгруппировать несколько связанных между собой вопросов по одному проекту. Например, если нужно попросить программиста достать данные по пяти товарным позициям из одной базы данных — то это один проект, внутри которого есть несколько вопросов.

#### Три вопроса в одном письме

#### Тема: вопросы к тебе

Василий, привет! Можешь прислать выгрузки по «Альтаиру» за 2021 год? Нам нужно для сверки. Еще нам нужны свежие данные по посещаемости сайтов конкурентов — когда можешь сделать? Также приглашаю тебя на встречу отдела коммуникаций по вопросу настройки новой системы сквозной аналитики, тебе нужно будет подготовить рассказ о том, что было сделано в 2020 году. Встреча в понедельник, 18 октября, в 15:00, сможешь?

#### Три вопроса, три письма

Тема: «Альтаир» — прислать выгрузку 2021 до пятницы, 16 окт.

Василий, привет! В пятницу, 16 окт., будет совещание по бюджету на «Альтаир», нужна выгрузка за 2021 г. Пришли, пожалуйста, до самой встречи или, если можешь, приходи на встречу в 15:00 и покажи ее со своего экрана.

#### Тема: Конкуренты: собрать стат. посещаемости (III кв. 2021)

Вася, у нас начинается планирование по закупкам на конкурентных запросах, нужны данные по их посещаемости. Само планирование будет в ноябре, но мне нужно как можно скорее начать считать экономику.

Когда ты сможешь собрать данные по их посещаемости? Пока что просто назови срок, чтобы я поставил в план. Список конкурентов в приложении.

#### Тема: Встреча по сквозной аналитике: пн, 18 окт., в 15:00

Василий, приглашаю на встречу по сквозной аналитике и планам ее внедрения в следующем году. Ты нам нужен как главный эксперт по внедрению.

Подтверди время: понедельник, 18 октября, 15:00, Zoom.

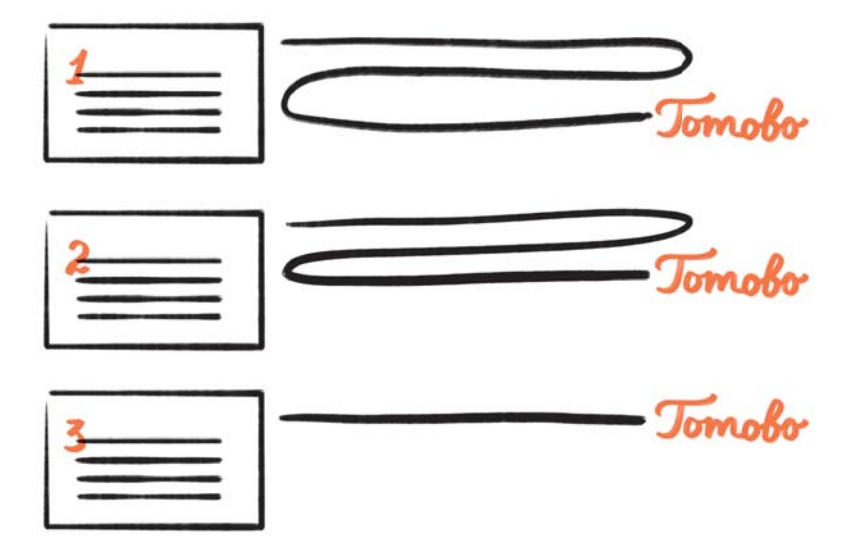

Если мы всё сделали правильно, Василий получит три письма и сможет ответить на каждое из них отдельно и именно тогда, когда ему будет удобно. Для него эти три письма — как три отдельные небольшие задачи, которые он будет «щелкать».

Например, сейчас он толкается в пробке, у него в телефоне открыт календарь, поэтому он может легко подтвердить встречу (это третье письмо).

По первому письму он вспоминает, что выгрузка уже есть и лежит на внутреннем файлообменнике. Он позвонит вам, когда встанет на очередном светофоре, и подскажет, где этот файл достать. Вы сами его заберете, задача решена.

Чтобы ответить на второе письмо, Василию нужно созвониться с коллегой — а у него как раз через час созвон. Вот тогда он всё уточнит и сможет ответить на ваше письмо отдельно от других. Это самая сложная задача, но она не блокирует работу.

Наша задача здесь в том, чтобы дать читателю свободу выбора: когда и на что отвечать; в каком порядке что делать; за что взяться сейчас, а что — отложить. Когда человек чувствует свободу, он охотнее ответит на наши письма, а наши рабочие отношения укрепятся.

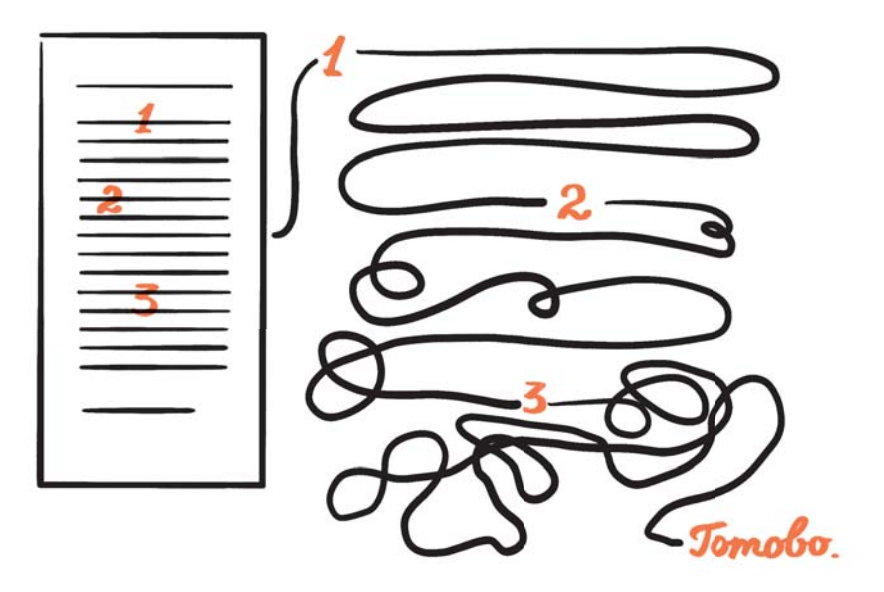

А когда мы пишем одно письмо со всеми задачами сразу, для Василия это будет выглядеть так: «Чтобы ответить на это письмо, мне нужно за один присест сделать сразу три дела — и сформировать выгрузку, и запланировать сбор статистики, и подтвердить встречу. Для этого мне нужно открыть пять программ, совершить в них множество не связанных между собой операций, всё это собрать в одном письме и ответить. Только потом я смогу отметить это письмо как сделанное».

И в этом проблема: задача стала неподъемной, потому что требует огромной концентрации усилий в трех не связанных между собой областях.

Единственный плюс такого подхода - это письмо занимает одну строчку во «Входящих». Но строчки во «Входящих» бесплатные, нет никакой проблемы в том, чтобы занять несколько. Тем более что всевозможный спам и письма от других людей появляются во «Входящих» спокойно и беззастенчиво.

И, разумеется, написать три хорошо структурированные задачи намного сложнее, чем одно пространное письмо. Но в этом и секрет текста по полочкам: мы тратим свои силы, чтобы нашему читателю было легко.

Новое дело - новая «ветка». Часто бывает так: мы пишем письмо с одним делом, но в процессе адресат начинает обсуждать новые вопросы и параллельные задачи. Ему так удобнее: раз уж вы уже общаетесь в переписке, почему бы не задать вам вопросы по другим задачам?

Со временем из-за этого проблемы будут у всех. Нам будет сложно найти ту ветку, где мы обсуждали конкретное дело: ведь в теме будет написано одно, а внутри уже речь о другом. Если в какой-то момент в письме будет несколько дел, нам придется отвечать на него дольше — пока не сделаем всё. Обсуждение затянется. Наконец, когда мы перешлем эту цепочку, в ней будет обсуждение нескольких параллельных вопросов. Например, если с этим адресатом возникнет конфликт и нам придется подключать руководителя, мы вывалим на него много ненужной информации.

Чтобы такого не было, придется самостоятельно следить за ходом переписки:

Если в ветке появляются вопросы не по теме, ответы на эти вопросы нужно давать в новых ветках. Прямо не полениться, создать новое письмо, заново сформулировать тему, добавить нужных людей и только потом отвечать адресату.

В исходной ветке стоит ответить только на те вопросы, которые касаются темы этой ветки.

Если адресат продолжает отвечать невпопад в разных ветках, можно вежливо его скорректировать: «Иван, я боюсь запутаться в наших переписках. Давайте обсудим этот вопрос в переписке с темой такой-то».

Часто люди видят ваше имя в переписке и вспоминают, что у них к вам есть еще одно дело. Они не раздумывая нажимают «Ответить» и пишут всё, что у них на уме, не обращая внимания на тему. Пусть это вас не расстраивает: это не потому, что люди намеренно хотят разрушить вашу систему деловой переписки. Просто вы им нужны и они в этот момент не думают о теме.

Если собеседник отвлекся от темы создайте новую ветку.

Единственная ситуация, когда допустимо в одном тексте закладывать много мыслей, — когда нам очень дорого выпускать такие тексты или нет технической возможности сделать несколько публикаций.

Например, мы оказались отрезанными от интернета. Единственный способ связаться с нужными людьми — через телеграф. Тогда и в тексте не разгуляешься, и отправлять десять телеграмм на разные темы тоже не с руки. Но надо понимать, что читать такую телеграмму неудобно.

Или мы стали президентом большой страны, и нам нужно раз в год обратиться к гражданам. Когда обращение один раз в год, люди это ценят и обращают внимание. А если обращение будет ежемесячным, скоро народ привыкнет и вообще не будет слушать. Тогда да: собираем все мысли и выстраиваем длинный рассказ, который потом обсуждают все политические комментаторы.

Или наш самолет на взлетной полосе, мы вот-вот выйдем из зоны действия сотовой сети, и нам нужно срочно передать в офис важные сведения о проекте. Тогда простительно, что мы эти сведения уместим в одно письмо, а то и в голосовое сообщение. Коллеги поймут, что у нас не было другого выхода.

Вот и всё. В остальных случаях лучше сделать несколько текстов на разные темы.

Боюсь заспамить. Часто люди боятся отправлять несколько писем подряд, чтобы не перегрузить чужой почтовый ящик. Мол, одно письмо — еще ничего, а пять — плохо. Но дело ведь не только в числе писем, дело еще и в их содержании:

если вы мне поставили пять простеньких задач, я их быстро решил, ответил и сижу довольный, занимаюсь своими делами;

а если вы мне прислали одну мегазадачу, я сначала буду полдня прокрастинировать перед ответом, потом полдня отвечать и всё равно забуду что-то из нее сделать.

Поэтому не жалейте посты, статьи и письма. Байты бесплатные. А вот человеческое время, внимание и усилия очень дорогие, расходуйте их бережно.

## Любому тексту — заголовок

Когда перед вами текст из двух-трех слов, вы мгновенно его прочитаете. А когда текст занимает пару абзацев, несколько экранов или страниц, на чтение нужно *решиться* — то есть сказать себе: «Это достаточно важный текст, чтобы уделить ему время именно сейчас».

Заголовок как раз помогает решить, читать этот текст или нет. Если читатель видит в заголовке что-то важное, он охотно берется читать всё остальное. Если заголовок не важен — читатель охотно пропускает текст. Это нормально: мы хотим, чтобы читатель обращал внимание только на важное для себя.

Да: когда читатель пропускает текст - это хорошо.  $C_{V}$ ществует стереотип, будто читатель должен вникать в наш текст с начала и до конца, а если он читает его «по диагонали», то это плохо. На самом деле наоборот.

Читатели перегружены информацией. Любой текст сейчас читается по диагонали. Внимательно изучается только то, что читатель выбрал сам для себя. Он сказал: «Это настолько важно, что я готов впитать здесь каждое слово». Но таких текстов мало, вы не можете производить их в ста процентах случаев для ста процентов читателей.

В ситуации информационного перегруза больше всего раздражают не длинные и даже не бесполезные тексты. Если я сразу понял, что мне тут нечего читать, я с благодарностью пропущу этот текст. Раздражает, когда мне *приходится разбираться.* С точки зрения читателя это выглядит так:

Хороший текст — это тот, в котором я сам решил, что читать. Я быстро понял, где для меня важное, а где второстепенное. Я сам выбрал, что мне здесь читать, получил нужную информацию и пошел дальше заниматься своими делами.

Плохой текст — тот, который заставляет меня распутывать переплетения слов в попытке вычленить смысл. Это раздражает, потому что я хочу скорее заняться своими делами, а не разбираться в чужом тексте.

Нет: презентационный слайд без заголовка. Как мне понять, что означает эта диаграмма? Только читать весь текст, а я так не хочу.

Да: добавили заголовок. Теперь я понимаю, о чем этот слайд и график. Если мне это интересно, я прочитаю. Если нет — пропущу с радостью и буду благодарен автору за то, что он не потратил моего времени.

Нет: какое-то длинное официальное письмо. Непонятно о чем. Нужно разбираться. Пожалуй, не сейчас.

Да: О, это же то самое письмо, которое я так ждал!

Нет: длинный пост в соцсети, по которому невозможно понять, о чем он и к чему ведет.

Да: такой же длинный пост, но теперь заголовок помогает мне решить, интересно мне это или нет.

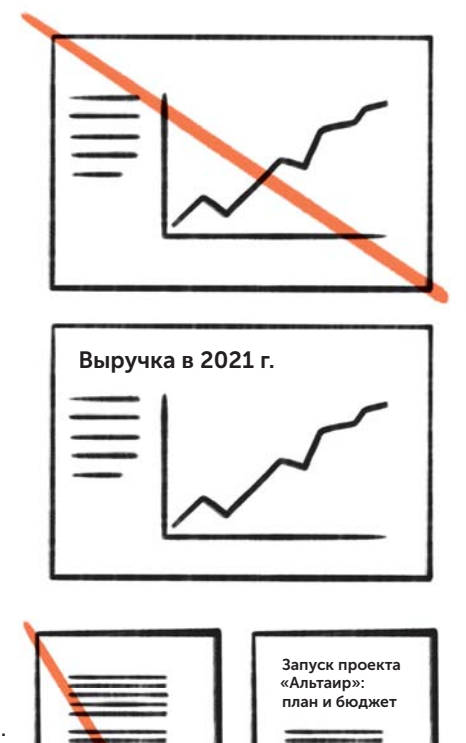

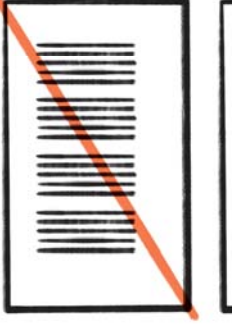

Запуск проекта «Альтаир»: план и бюджет

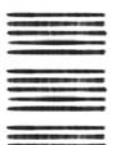

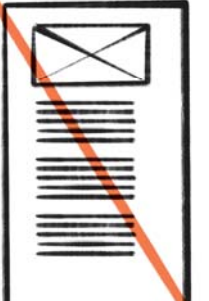

Ваши вклады: что меняется в 2021

В рабочих письмах роль заголовка играет тема. Хорошая тема письма состоит из трех частей:

- 1. О чем это письмо? Какого проекта касается?
- 2. Что от меня требуется? И требуется ли?
- 3. К какому сроку, если таковой есть?

По этой теме получателю будет легко самостоятельно решить, когда открывать ваше письмо и насколько оно срочное. Если письмо просто «для информации», он тоже это быстро поймет и не будет раздражаться из-за ненужной корреспонденции. Примеры неплохих тем:

Альтаир: составить КП до пн., 15 ноября До пятницы, 12 ноября: выгрузить базу клиентов (Омегатех) Клеймор: отчет по продажам, III кв. 2021 Рассадка гостей на презентации 21 апр. ДО КОНЦА ДНЯ согласовать рассадку на 21 апр.

А вот неудачные темы:

 $\bm{\times}$  Без темы – Заставляет открыть, мерзавец! КП — Что КП? О каком проекте идет речь? СРОЧНО составить КП — В какой срок? По какому проекту? Задача по проекту — По какому? Какая? Как мне это понять? Отчет — О чем? Как мне потом искать этот отчет в почте? Презентация рассадка ВАЖНО — Мне нужно тут что-то делать?

Основная ошибка в составлении темы такая: автор письма думает, что его получатель *в любом случае* откроет письмо. Поэтому не так важно, что написано в теме. «Ну подумаешь, неинформативная тема! Всё равно получатель *обязан* мне ответить. Вот пусть отвечает».

А в реальности так: человек открыл письмо и понял, что не может сию секунду ответить — например, он занят. Тогда он откладывает письмо и забывает, пока не вспомнит сам или мы ему не напомним.

Гораздо удобнее, когда у читателя есть возможность самому решить, когда и какие письма читать. Он хочет иметь возможность по одной лишь теме понять, что от него требуется. И уже исходя из этого расставлять письма в порядке важности.

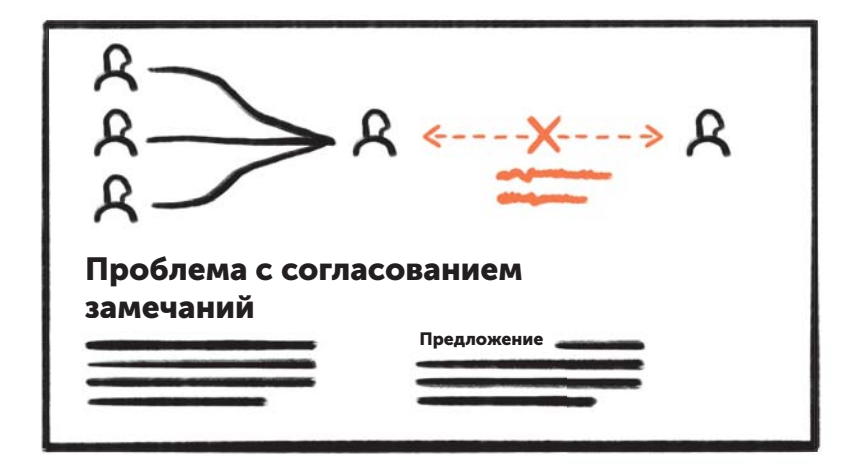

На слайдах в презентациях заголовки необходимы. На слайде может не быть никакого другого текста, но заголовок быть обязан: он заявляет тему слайда, смысл графика, основной вывод из представленных пунктов.

Заголовок на слайде может либо заявлять тему, либо раскрывать мысль. Сравните варианты:

### $\vee$  Рост продаж в IV квартале Продажи в IV квартале: рост на 32% Продажи в IV квартале

Все три варианта подходят под разные задачи. Например, если мы хотим однозначно обратить внимание на рост, то первые два варианта подойдут, а третий — нет. Если роста как такового не было или дело не в росте, то подойдет третий вариант. Но везде мы понимаем: «Ага, этот слайд — о продажах».

Заголовки нужно формулировать максимально просто, прямолинейно, без языковых игр и креатива. Если заголовок креативный и требует расшифровки, то вся затея лишается смысла. Мы хотели, чтобы слайд был понятен с первого взгляда. А теперь он с первого взгляда загадочен. Не делайте так:

### $\bm{\times}$  Торговали – веселились, подсчитали – прослезились Сила единого порыва на страже ваших интересов Долг платежом прекрасен (еще и креативу добавили, ужас)

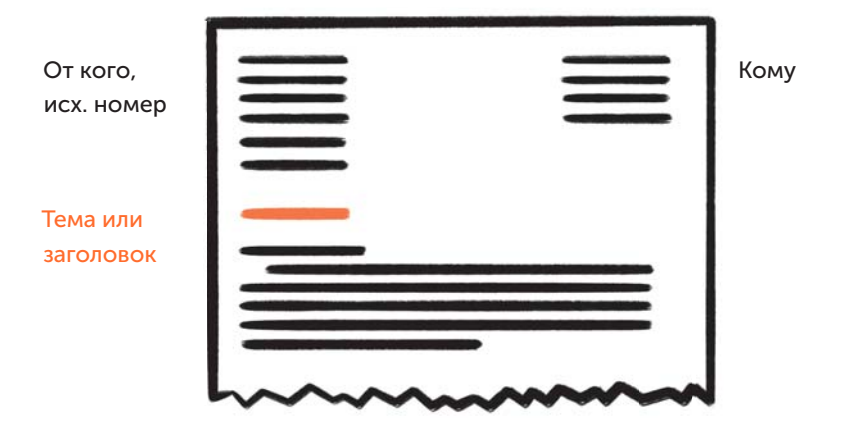

В официальных документах заголовок пишется на титульном листе или под шапкой, по центру или слева. Часто думают, что в таких документах заголовки не нужны, мол, противоречит традиции. Но оцените сами, насколько читаемее станут документы, если добавить заголовки:

 $\times$  Коммерческое предложение Приглашение Претензия

 Коммерческое предложение: внедрение видеосвязи в «...» Приглашение к участию в премии «Предприниматель года» Претензия в связи с отсутствием поставки по заказу №MBP121 Договор о разработке программного обеспечения № 1201-12

Представьте получателя, у которого на столе оказался один из этих документов. Он сразу видит: «О, это претензия из-за непоставленного заказа! Надо выяснить, в чем там дело», — и сразу звонит кому надо, параллельно пробегая глазами по тексту.

В нашей культуре есть пиетет перед формой официального письма — мол, если напишешь не «Договор», а «Договор о том-то», то он как будто потеряет юридическую силу. Не потеряет. Даже наоборот: чем яснее составлен документ, тем легче с ним работать, тем меньше ошибок и тем безопаснее.

Заголовки в чатах. Допустим, вы создаете переписку в корпоративном чате, чтобы обсудить насущный вопрос с коллегами. Назовите эту переписку так, чтобы:

1. Даже не читая переписку, можно было понять, о чем она.

- 2. Ее можно было найти позднее.
- 3. Она соответствовала вашим внутренним правилам.

Например, у вас могут быть такие правила: сначала название проекта, потом тема обсуждения.

### [Омега] Подготовка к презентации 17 октября [Аналитика] Еженедельные отчеты [Звездный] Планирование 2022

Можно менять местами суть и название проекта. Может быть, вся ваша работа — это один большой проект, и название не нужно. Может быть, у вас обсуждение не по проектам, а по клиентам или по ведущим их менеджерам. Здесь нет общепринятых правил, кроме одного: чтобы вашим коллегам было удобно.

В любом случае избегайте заголовков чатов, которые понятны только вам:

### $\bm{\times}$  Новый проект – через месяц он будет старым и его не найдешь Интересная задача — а если задач десять?

Разумеется, у вас может быть чат с названием вроде «Виртуальная курилка» или «Срочно исправить». Но это скорее постоянные беседки: например, участники чата «Срочно исправить» знают, что когда там появляется новое сообщение, им нужно всё бросать и что-то исправлять. А в «Курилке», наоборот, идет непринужденный треп, который никого ни к чему не обязывает.

Но когда вы создаете чат под задачу, лучше формулировать заголовок по тем же принципам, что и тему письма. И главное чтобы участники могли найти беседу по названию.

Распространенная ошибка — думать, что названия чатов временные и ни к чему не обязывают. Мол, здесь все свои, можно и расслабиться. Но сейчас в чатах идет полноценная работа, наравне с почтой. Если здесь хаос, людям намного сложнее что-то находить и быстро отвечать.

Конец ознакомительного фрагмента. Приобрести книгу можно в интернет-магазине «Электронный универс» [e-Univers.ru](https://e-univers.ru/catalog/T0007522/)